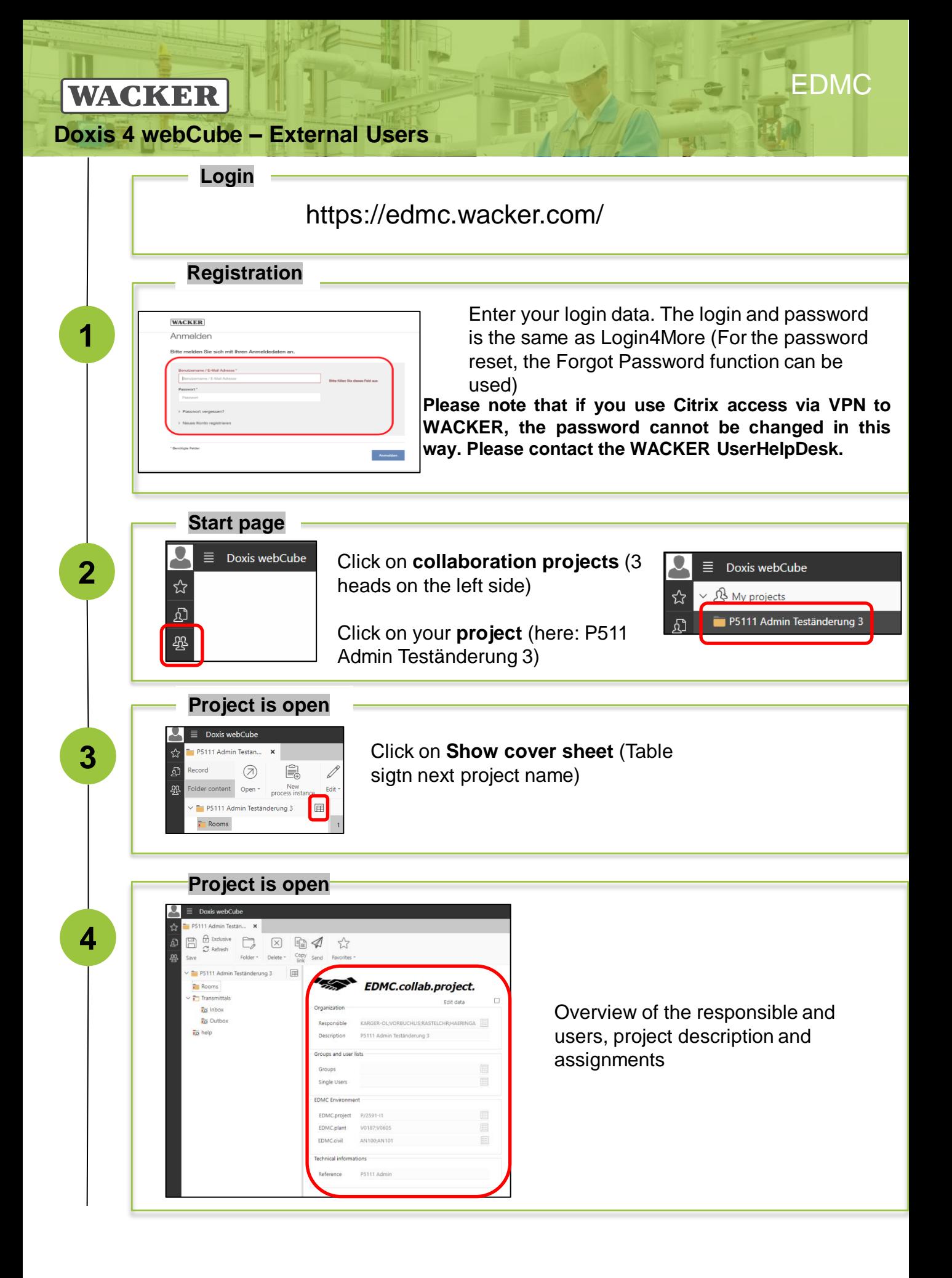

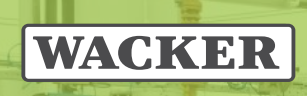

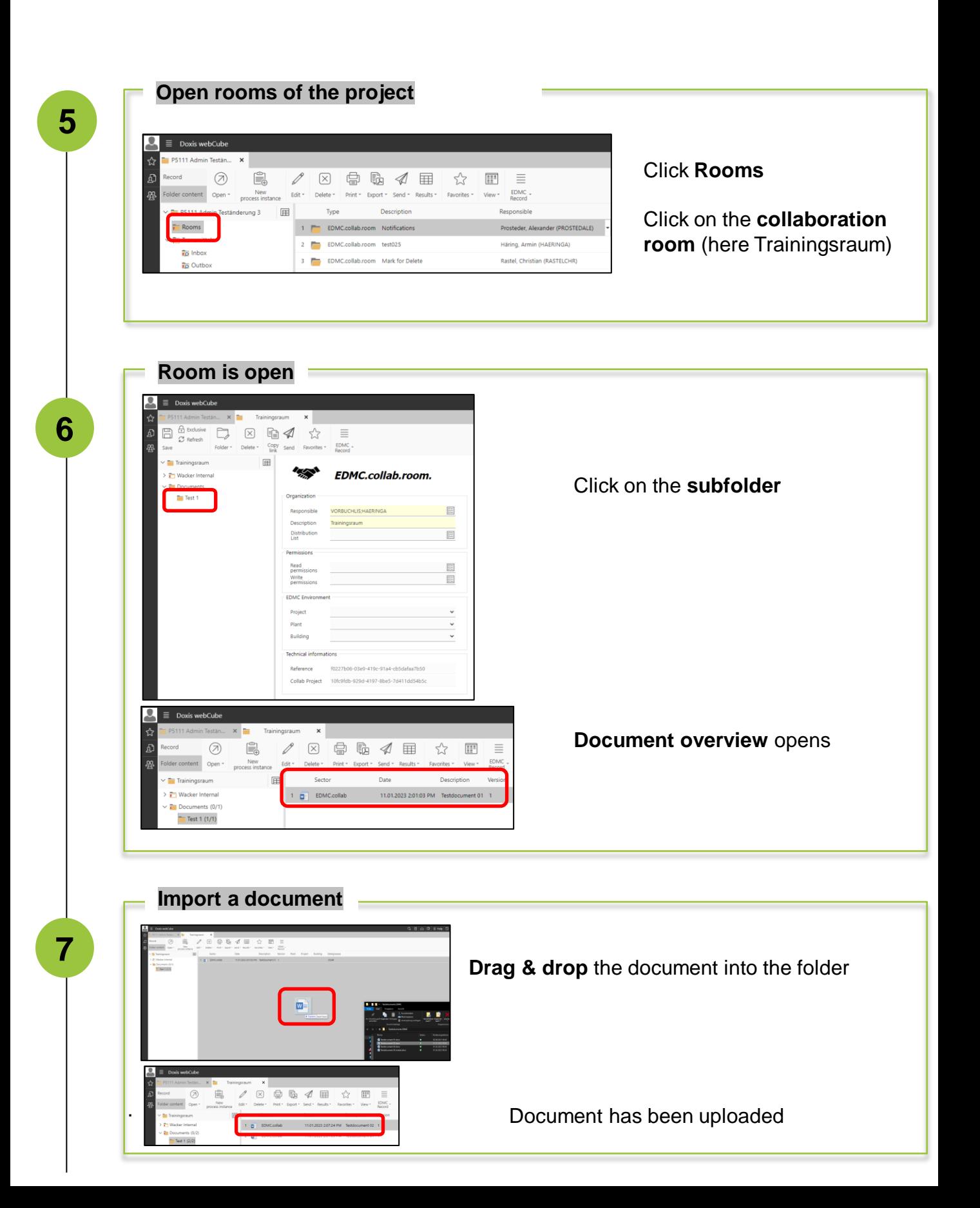

pm H 1

EDMC

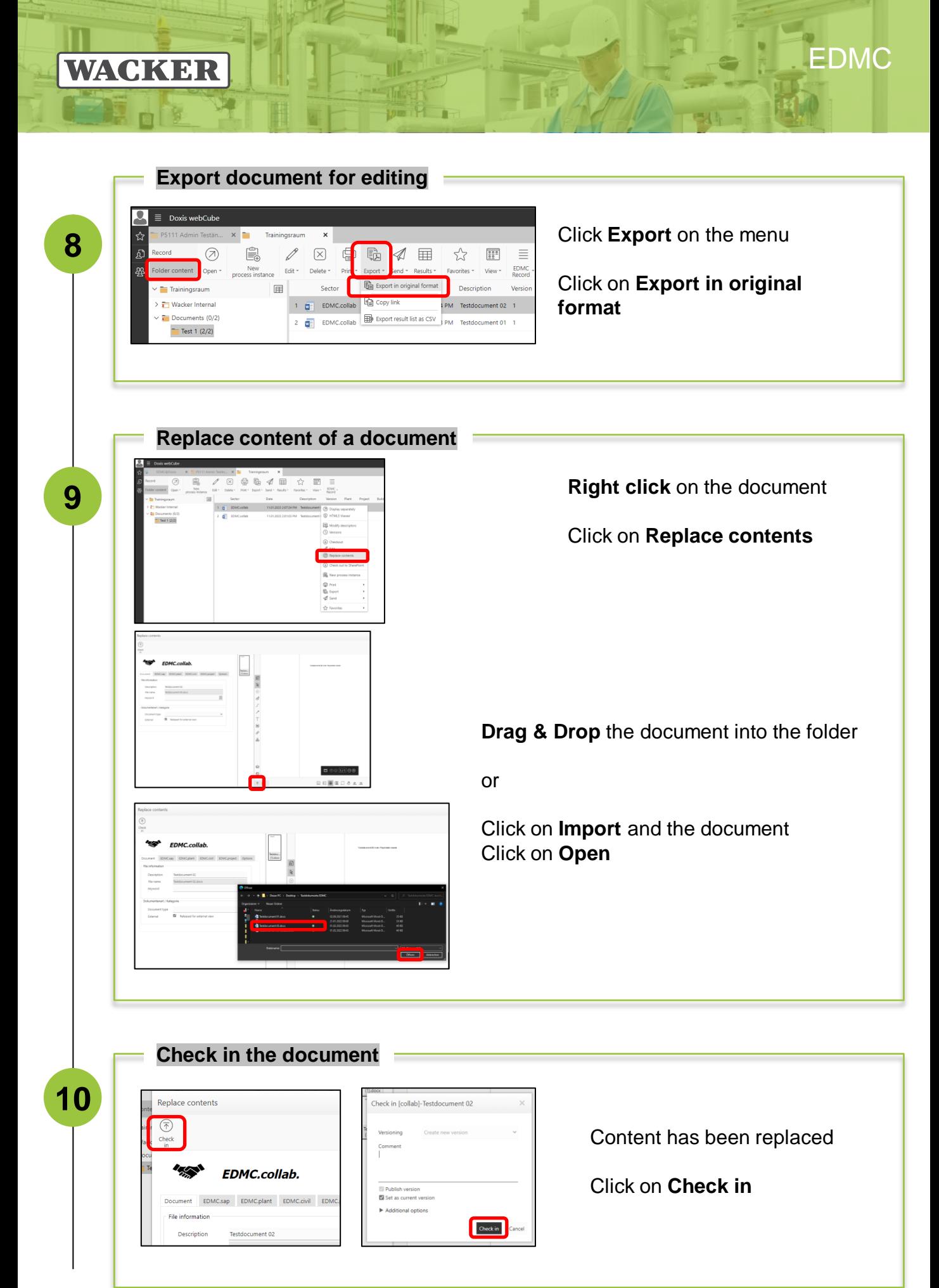

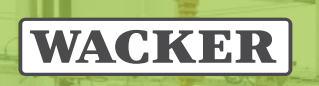

ė

**11**

**Versions**

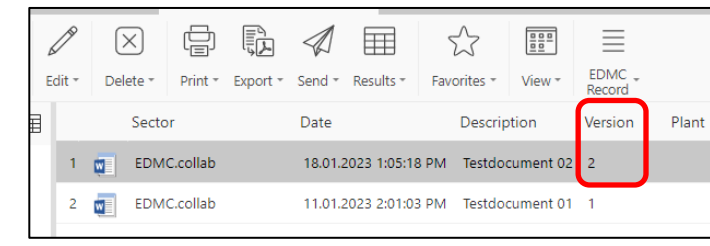

n.

On the **Version** (here version 2) can you see, how often the document already replaced

EDMC